## PDF Tool API V7 サンプルコード一覧

## サンプルコードの内容は以下の通りです。

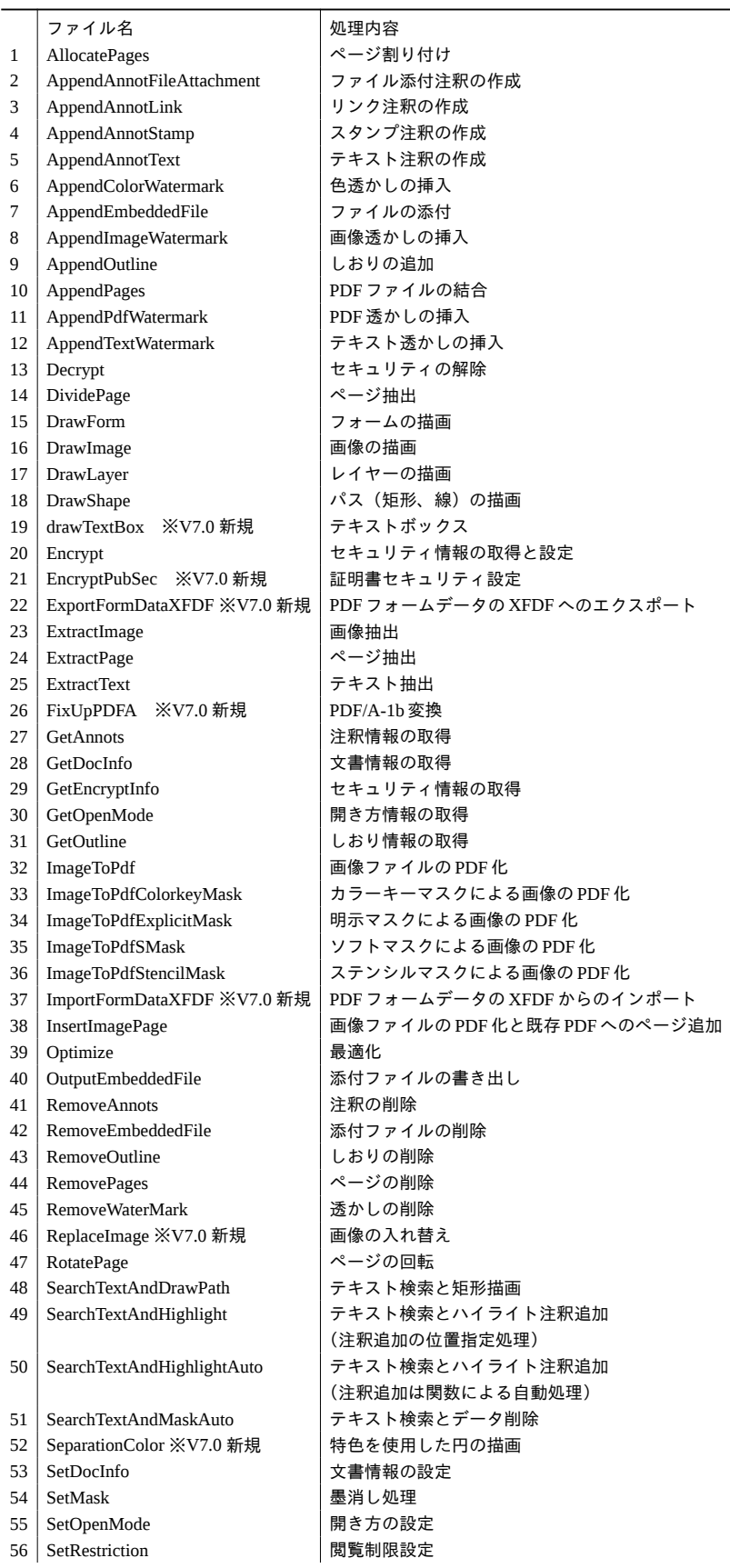

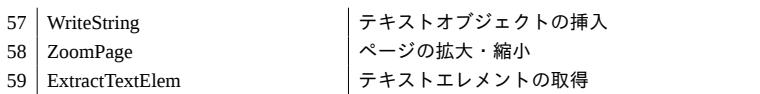